## **Foreman - Bug #13995**

## **hammer sc-params --hostgroup option do not work with --hostgroup-id option. Error "missing param 'hostgroup\_id' in parameters"**

03/01/2016 03:29 PM - Brad Buckingham

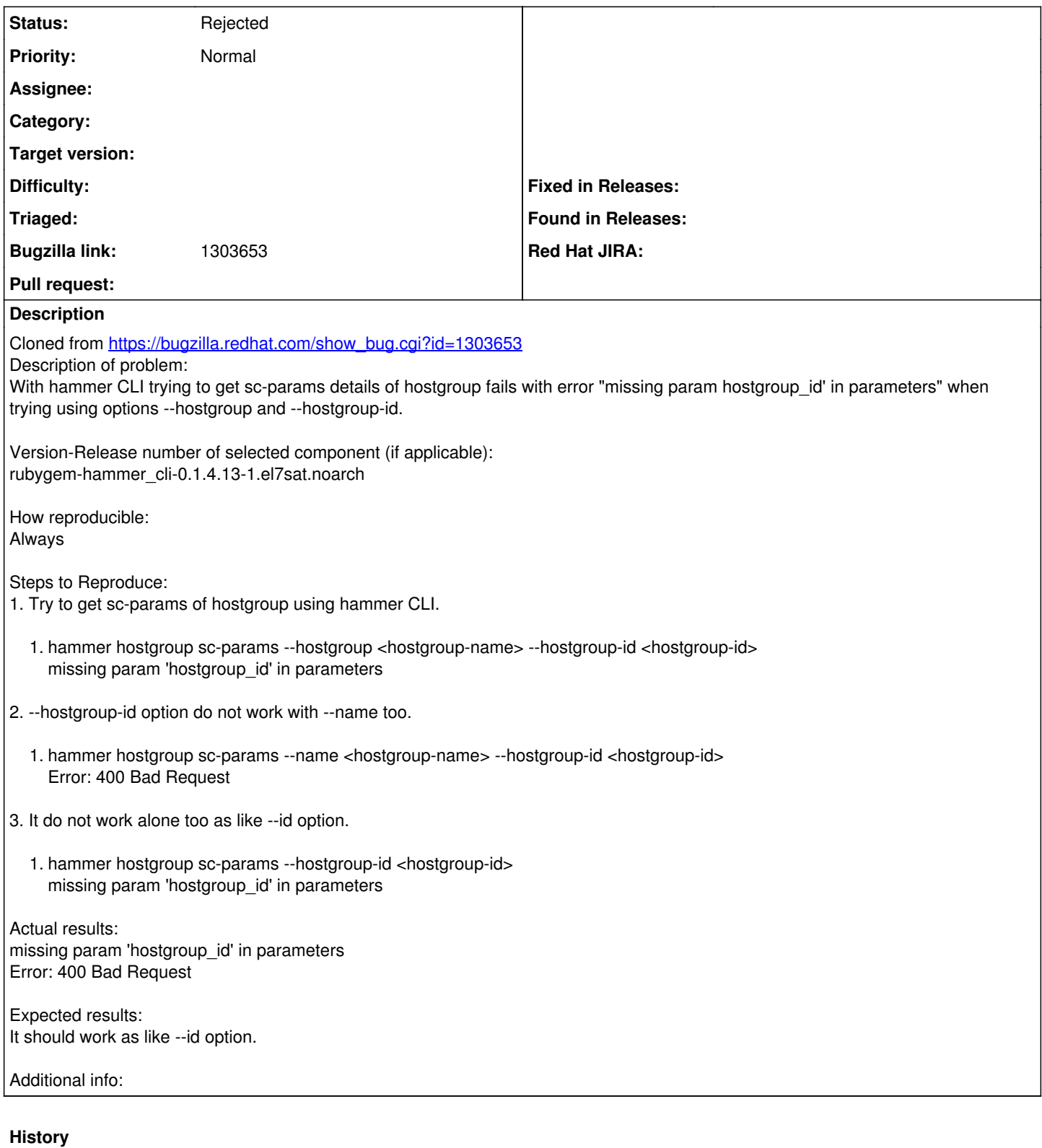

## **#1 - 03/02/2016 03:14 AM - Dominic Cleal**

## *- Status changed from New to Rejected*

Seems to work fine, I can't reproduce any of those problems. The version of Hammer listed is very old, please test on a current release.

\$ hammer hostgroup sc-params --hostgroup test ---|-----------|---------------|----------|-------------

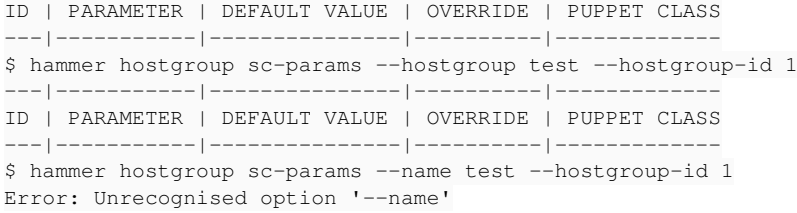

See: 'hammer hostgroup sc-params --help'

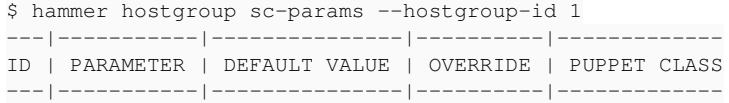